# **Workflow External Interface Specification API's**

- [Workflow Data model Attribution](#page-0-0)
	- [Workflow Metadata](#page-0-1)
		- **[State](#page-1-0)**
		- **[Version](#page-1-1)**
		- [input](#page-1-2)
			- **[output](#page-2-0)**
- [API's Summary](#page-2-1)

[API's Specification](#page-3-0)

- [\(GET\) List all Workflows](#page-3-1)
	- <sup>o</sup> [Description](#page-3-2)
	- <sup>o</sup> [Request Header](#page-3-3)
	- $^{\circ}$  [URI](#page-3-4)
	- [Request Filter Example](#page-4-0)
	- <sup>o</sup> [Response Body](#page-4-1)
	- [Response Error](#page-4-2)
- [\(GET\) Get Workflow by ID](#page-4-3) <sup>o</sup> [Description](#page-4-4)
	-
	- <sup>o</sup> [Request Header](#page-4-5)
	- $^{\circ}$  [URI](#page-4-6) <sup>o</sup> [Request Example](#page-4-7)
	- <sup>o</sup> [Response Body](#page-5-0)
	- [Response Error](#page-5-1)
	- <sup>o</sup> [Request Filter Example](#page-5-2)
- [\(GET\) List of Workflow Versions](#page-5-3)
- <sup>o</sup> [Description](#page-6-0)
	- <sup>o</sup> [Request Header](#page-6-1)
	- [URI](#page-6-2)
	- [Request Example](#page-6-3)
	- <sup>o</sup> [Response Body](#page-6-4)
	- <sup>o</sup> [Response Error](#page-7-0)
- [\(GET\) Workflow Version](#page-7-1)
	- <sup>o</sup> [Description](#page-7-2)
	- <sup>o</sup> [Request Header](#page-7-3)
	- [URI](#page-8-0)
	- <sup>o</sup> [Response Body](#page-8-1)
	- [Response Error](#page-8-2)
- [\(PUT\) Creare or Update Workflow Version Artifact \(Exposed by SDC\)](#page-8-3)
	- <sup>o</sup> [Description](#page-8-4)
		- $^{\circ}$  [URI](#page-8-5)
		- <sup>o</sup> [Request Body](#page-8-6)
		- <sup>o</sup> [Response Body](#page-9-0)
		- [Response Error](#page-9-1)
- [\(GET\) Download Workflow Artifact \(Deprecated\)](#page-9-2)
	- $\circ$  [Description](#page-9-3)
	- <sup>o</sup> [Request Header](#page-9-4)
	- $^{\circ}$  [URI](#page-9-5)
	- [Request Body](#page-9-6) [Response Body](#page-9-7)
	- [Response Error](#page-10-0)

# <span id="page-0-0"></span>Workflow Data model Attribution

## <span id="page-0-1"></span>**Workflow Metadata**

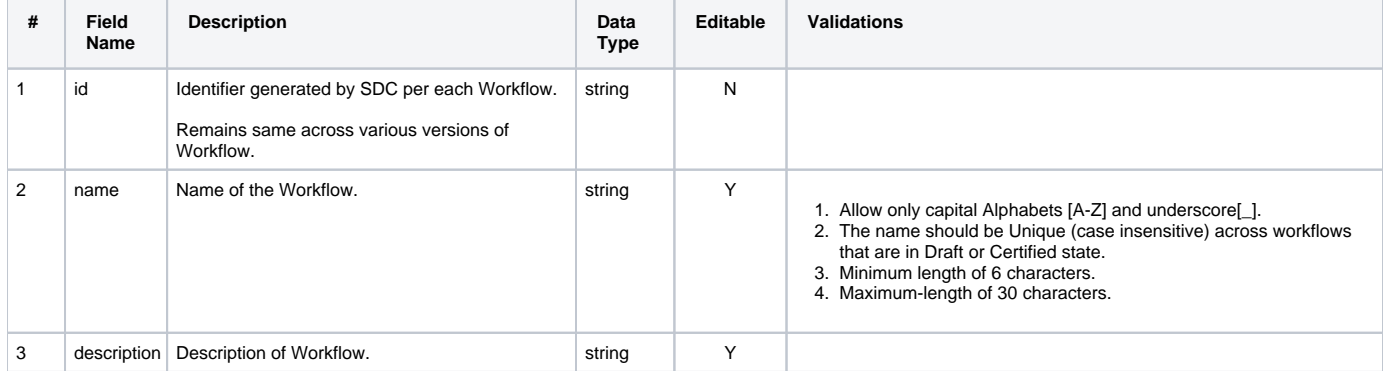

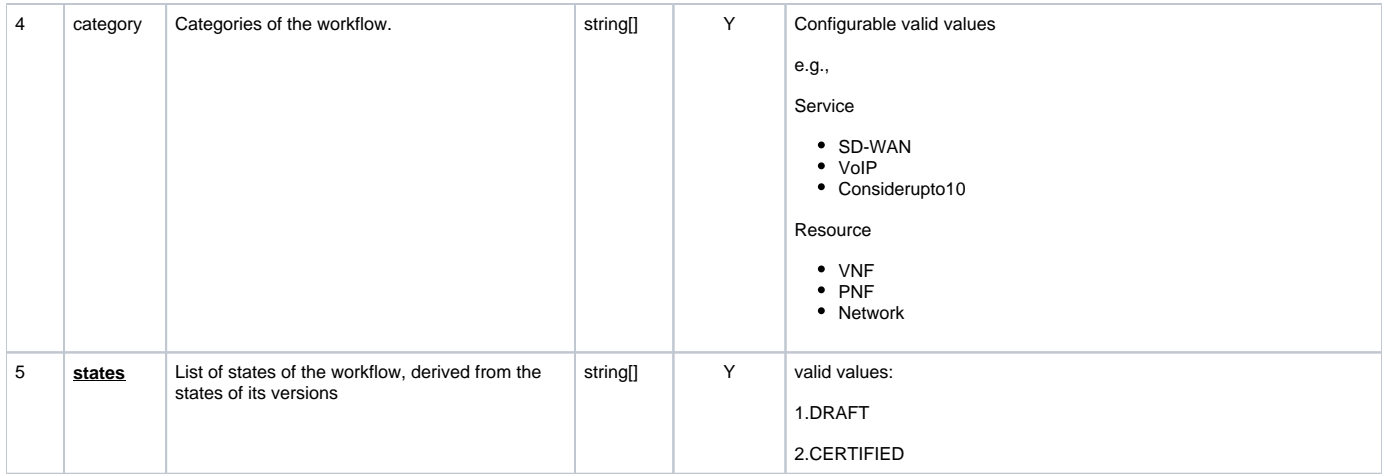

#### <span id="page-1-0"></span>**State**

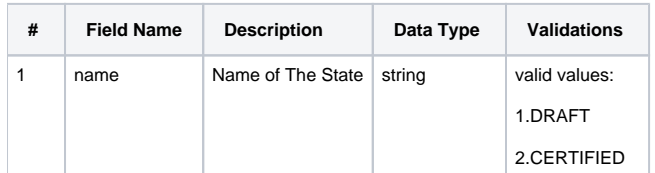

#### <span id="page-1-1"></span>**Version**

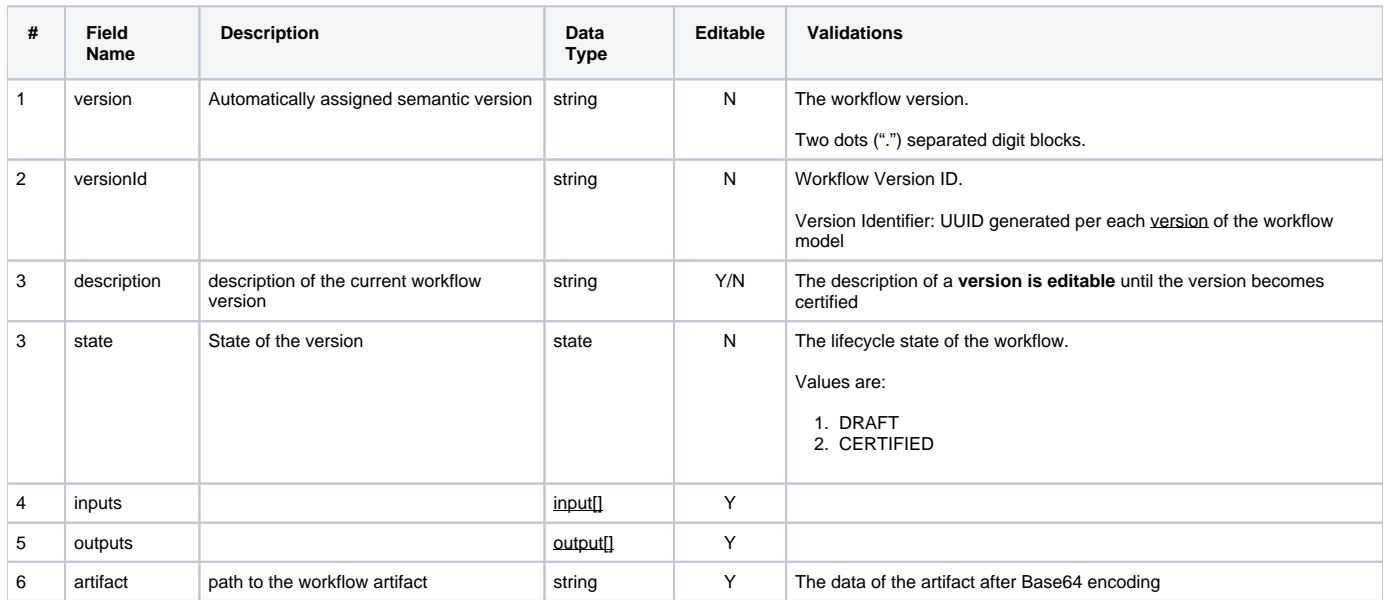

# <span id="page-1-2"></span>**input**

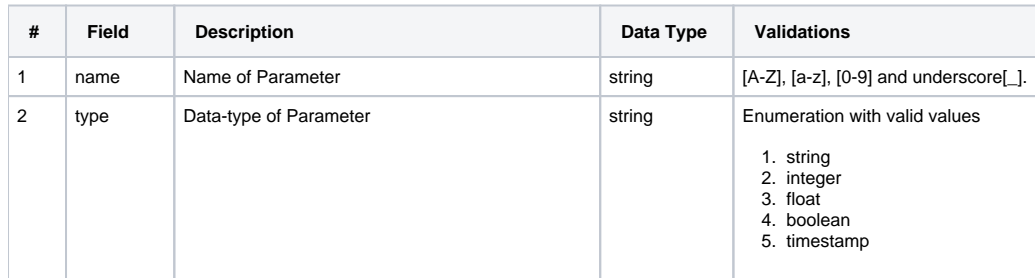

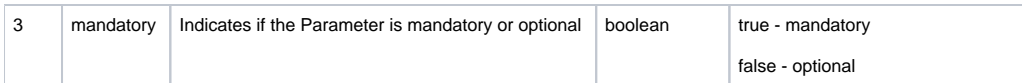

### <span id="page-2-0"></span>**output**

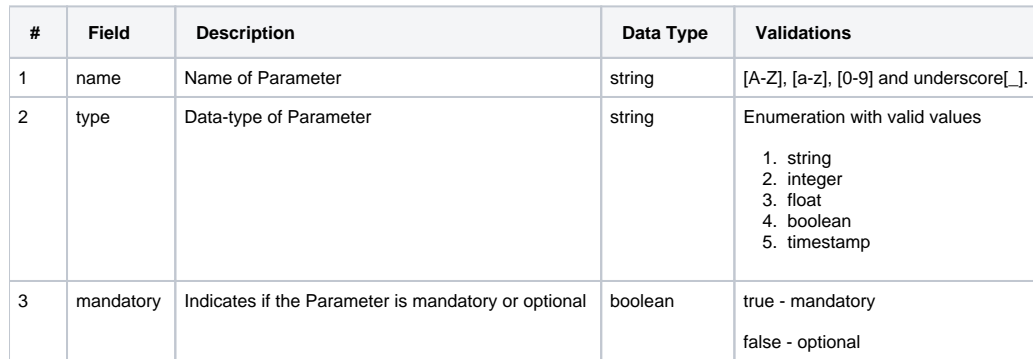

# <span id="page-2-1"></span>API's Summary

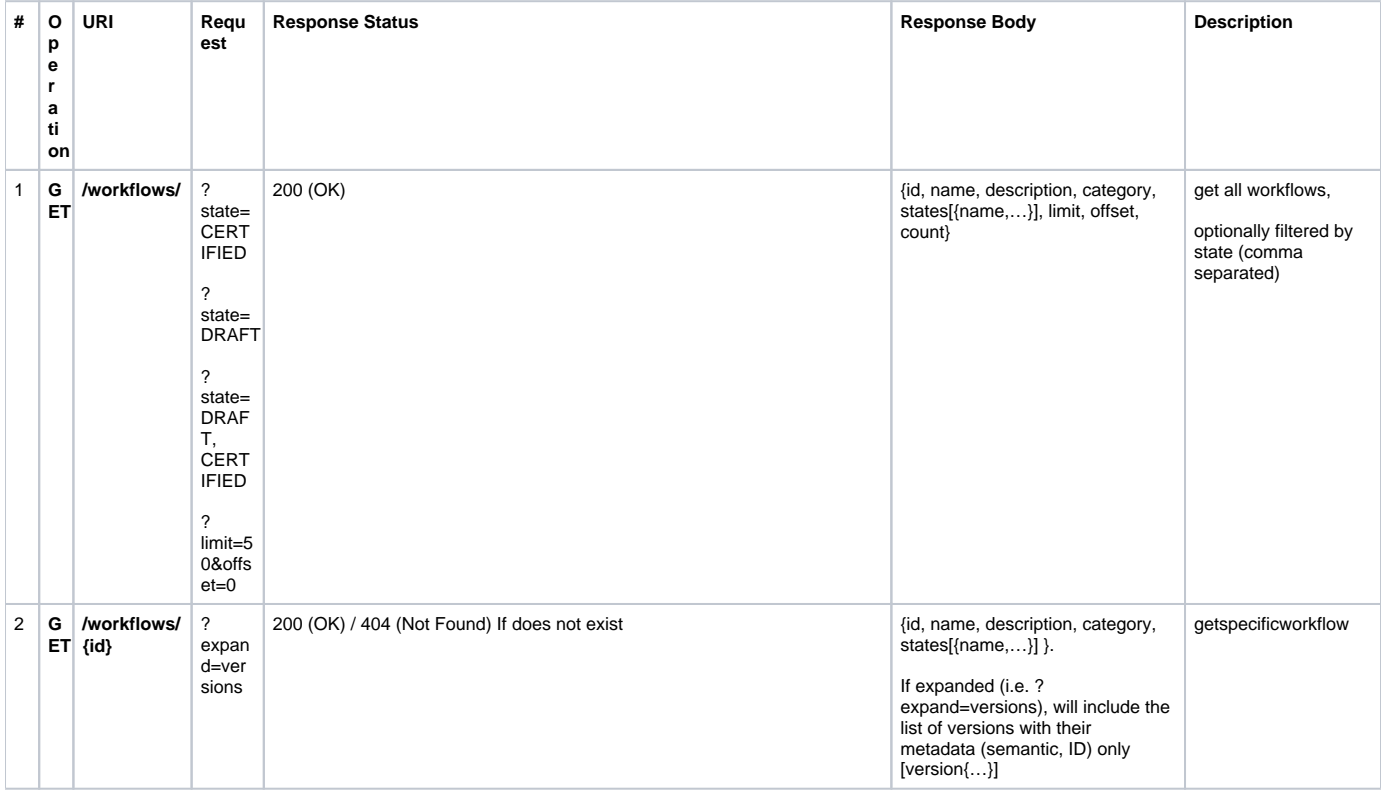

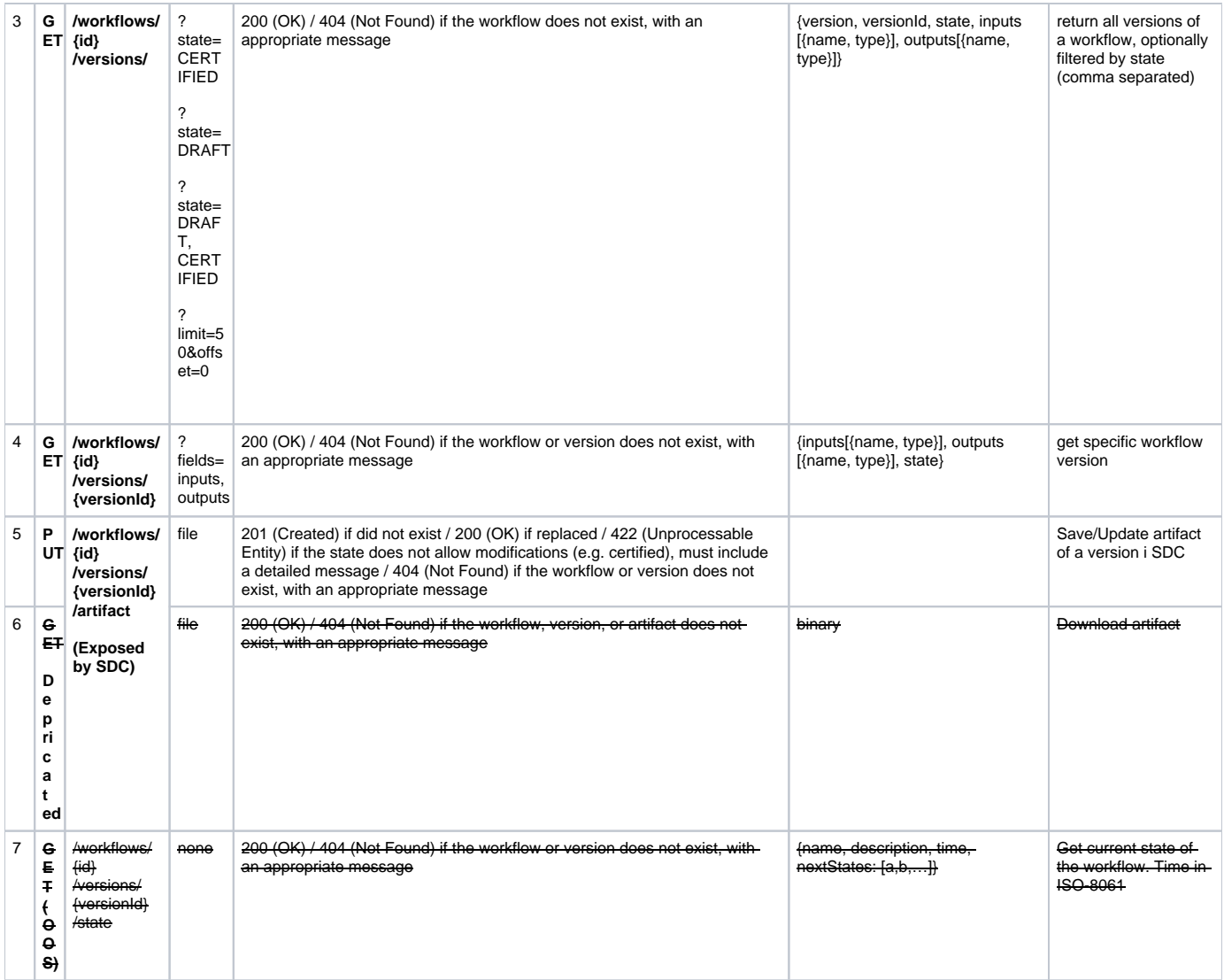

# <span id="page-3-0"></span>API's Specification

# <span id="page-3-1"></span>(GET) List all Workflows

# <span id="page-3-2"></span>**Description**

Get all workflows, optionally filtered by state(s)

# <span id="page-3-3"></span>**Request Header**

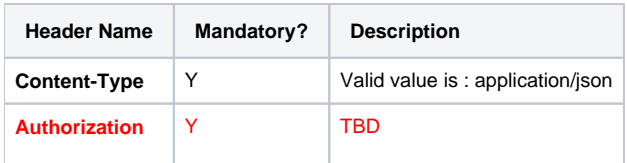

# <span id="page-3-4"></span>**URI**

GET http://ip:port/wf/workflows/

The list can also be filtered with one or more criteria using query params (when specifying several criteria, a logical 'AND' will be added between them)

GET http://ip:port/wf/workflows/?{filterKey}={filterValue}&limit={limit}&offset={offset}

## <span id="page-4-0"></span>**Request Filter Example**

Δ

```
//**get all workflows**//
GET http://ip:port/wf/workflows/
//**get specific state within the list**//
GET http://ip:port/wf/workflows/?state=DRAFT
```
# <span id="page-4-1"></span>**Response Body**

```
200
{
     "total": 1,
     "limit" 100,
     "offset": 0,
     "workflows": [
          { 
                "id": "b9075cc2-f33e-4c17-a6fb-4a3fe13b7fa2",
                "name": "a name string ...",
                "description": "a description string ...",
                "category":"VNF"
                "states": [
                        "DRAFT"
                ]
          }
     ]
}
```
## <span id="page-4-2"></span>**Response Error**

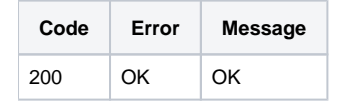

# <span id="page-4-3"></span>(GET) Get Workflow by ID

## <span id="page-4-4"></span>**Description**

Get specific workflow by ID

#### <span id="page-4-5"></span>**Request Header**

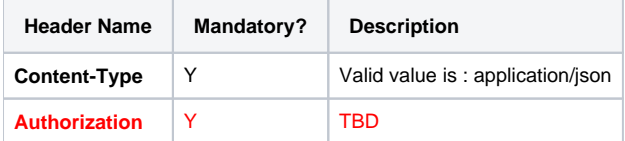

# <span id="page-4-6"></span>**URI**

```
GET http://ip:port/wf/workflows/{id}
```
#### **Request Example**

GET http://ip:port/wf/workflows/62a09622-2199-4ab1-a73c-daf1caab0092

#### <span id="page-5-0"></span>**Response Body**

```
200
GET http://ip:port/wf/workflows/10ac539f-0c10-4065-b1c0-eac9bbd3b308
{
         "id": "0ac539f-0c10-4065-b1c0-eac9bbd3b308",
         "name": "a name string ...",
         "description": "a description string ...",
         "category": "VNF",
         "states": [
                 "DRAFT", "CERTIFIED"
        \, \, \,}
```
#### <span id="page-5-1"></span>**Response Error**

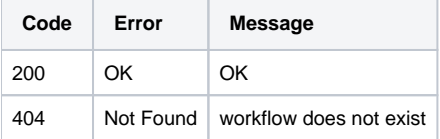

#### <span id="page-5-2"></span>**Request Filter Example**

```
//**espsific version within the list**//
GET http://ip:port/wf/workflows/10ac539f-0c10-4065-b1c0-eac9bbd3b308?expand=versions
200
{
         "id": "0ac539f-0c10-4065-b1c0-eac9bbd3b308",
         "name": "a name string ...",
         "description": "a description string ...",
         "category": "VNF",
         "states": [
                 "DRAFT", "CERTIFIED"
         ],
         "versions": [
         {
                      "version": "1.1",
                      "versionId": "10ac539f-0c10-4065-b1c0-eac9bbd3b308",
                      "description": "workflow version desc.",
             "state": "CERTIFIED"
             },
         {
                      "version": "0.2",
                      "versionId": "11bc5f0a-1b33-416a-2ac0-5ac3abd3c4af",
                      "description": "workflow version desc.",
              "state": "DRAFT"
         }
     ]
}
```
#### **(i)** expand

#### **?expand=versions**

<span id="page-5-3"></span>The expand query parameter increases the set of fields that appear in the response in addition to the default fields.

# (GET) List of Workflow Versions

# <span id="page-6-0"></span>**Description**

Return all versions of a workflow, optionally filtered by state

# <span id="page-6-1"></span>**Request Header**

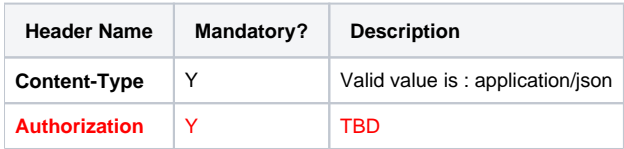

# <span id="page-6-2"></span>**URI**

GET http://ip:port/wf/workflows/{id}/versions/

The list can also be filtered with one or more criteria using query params(when specifying several criteria, a logical 'AND' will be added between Δ them)

GET http://ip:port/wf/workflows/{id}/versions/?{filterKey}={filterValue}

# <span id="page-6-3"></span>**Request Example**

GET http://ip:port/wf/workflows/62a09622-2199-4ab1-a73c-daf1caab0092/versions/?state=DRAFT,CERTIFIED

# <span id="page-6-4"></span>**Response Body**

```
200
{
    "total": 2,
      "versions": [
       {
          "version": "1.1",
                "versionId": "10ac539f-0c10-4065-b1c0-eac9bbd3b308",
                "description": "workflow version desc.",
                "inputs": [
 {
                               "name": "timeout",
                               "type": "integer",
                               "mandatory": True
 }
, where \{ \} , we have the set of \{ \} ,
                   "outputs": [
 {
                               "name": "timeout",
                               "type": "integer",
                               "mandatory": True
 }
 ],
                   "artifact": "/storage/myArtifact.bpmn",
          "state": "DRAFT"
            },
\{ "version": "2.0",
                   "versionId": "234c52a0-fcf0-4a64-bac5-bde6a9362786",
                   "description": "workflow version desc.",
                   "inputs": [
 {
                               "name": "timeout",
                               "type": "integer",
                               "mandatory": True
 }
 ],
                   "outputs": [
                      \{ "name": "timeout",
                               "type": "integer",
                               "mandatory": True
 }
 ],
                   "artifact": "/storage/myArtifact.bpmn",
          "state": "CERTIFIED"
            }
   ]
}
```
# <span id="page-7-0"></span>**Response Error**

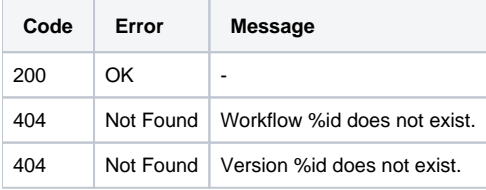

# <span id="page-7-1"></span>(GET) Workflow Version

# <span id="page-7-2"></span>**Description**

Get specific workflow version

# <span id="page-7-3"></span>**Request Header**

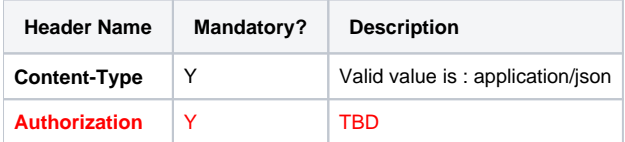

#### <span id="page-8-0"></span>**URI**

```
GET http://ip:port/wf/workflows/{id}/versions/{versionId}
```
# <span id="page-8-1"></span>**Response Body**

```
200 
{
        "version": "2.0",
        "versionId": "234c52a0-fcf0-4a64-bac5-bde6a9362786",
        "description": "workflow version desc.",
        "inputs": [
               {
                       "name": "timeout",
                       "type": "integer",
               "mandatory": True
 }
        ],
        "outputs": [
\{ "name": "timeout",
                       "type": "integer",
                       "mandatory": True
 }
        ],
        "artifact": "/storage/myArtifact.bpmn",
    "state": "CERTIFIED"
}
```
# <span id="page-8-2"></span>**Response Error**

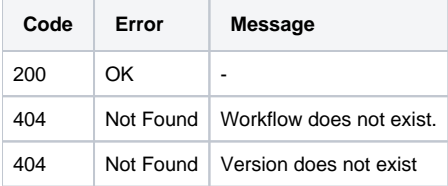

# <span id="page-8-3"></span>(PUT) Creare or Update Workflow Version Artifact (Exposed by SDC)

# <span id="page-8-4"></span>**Description**

Save/Update artifact of a version in SDC

# <span id="page-8-5"></span>**URI**

```
PUT http://ip:port/wf/workflows/{id}/versions/{versionId}/artifact
```
# <span id="page-8-6"></span>**Request Body**

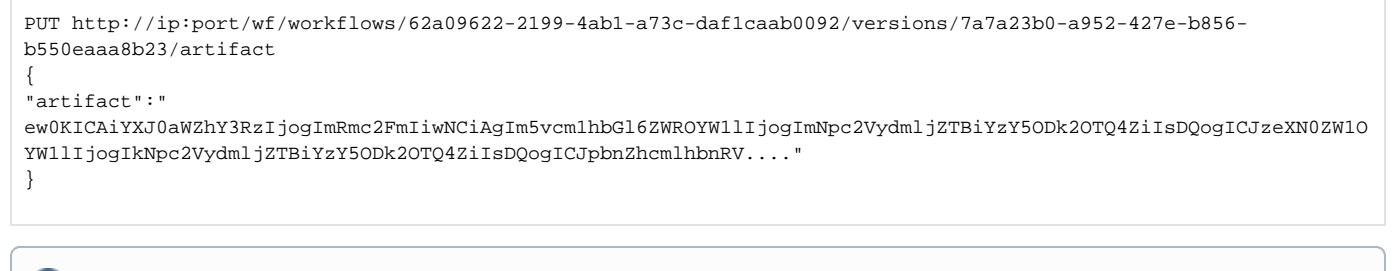

"artifact": The data of the artifact after Base64 encoding

## <span id="page-9-0"></span>**Response Body**

#### none

#### <span id="page-9-1"></span>**Response Error**

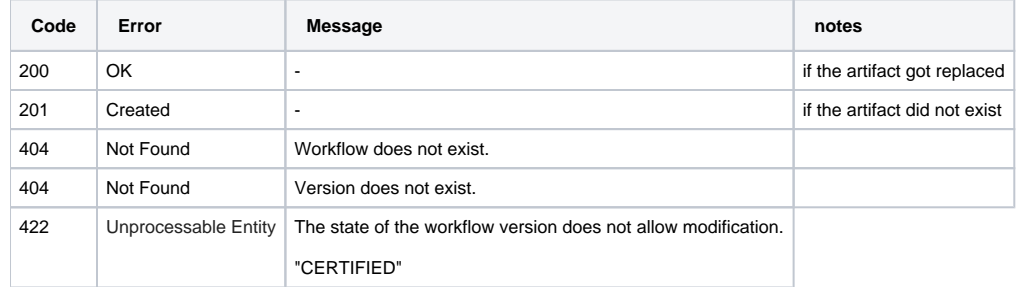

# <span id="page-9-2"></span>(GET) Download Workflow Artifact (Deprecated)

# <span id="page-9-3"></span>**Description**

Download Workflow Artifact

#### <span id="page-9-4"></span>**Request Header**

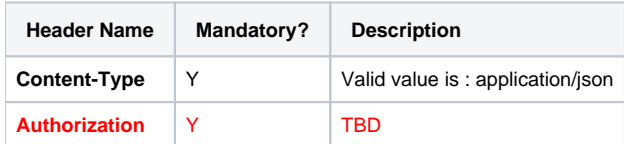

#### <span id="page-9-5"></span>**URI**

GET http://ip:port/wf/workflows/{id}/versions/{versionId}/artifact

#### <span id="page-9-6"></span>**Request Body**

none

<span id="page-9-7"></span>**Response Body**

```
200
{
"artifact":"
ew0KICAiYXJ0aWZhY3RzIjogImRmc2FmIiwNCiAgIm5vcm1hbGl6ZWROYW1lIjogImNpc2VydmljZTBiYzY5ODk2OTQ4ZiIsDQogICJzeXN0ZW1O
YW1lIjogIkNpc2VydmljZTBiYzY5ODk2OTQ4ZiIsDQogICJpbnZhcmlhbnRV...."
}
```
# <span id="page-10-0"></span>**Response Error**

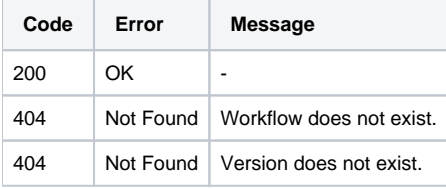